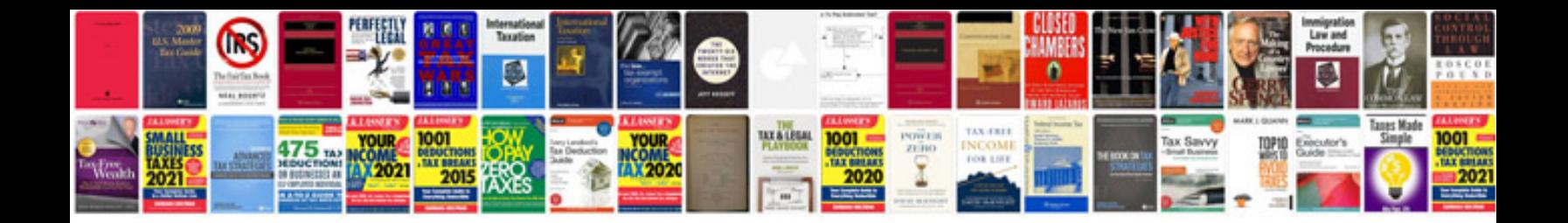

**Cscp exam content manual**

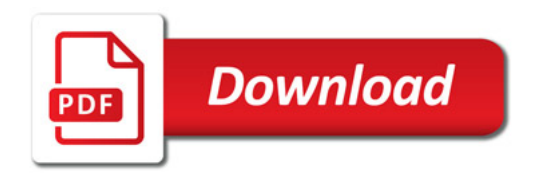

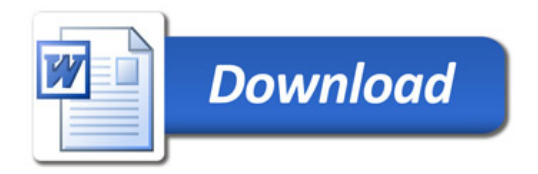